## Découvrir les neuromythes qui affectent les choix de métier des femmes.

Voici une fiche pour vous donner toutes les clés pour aller plus loin !

## *Sites et ressources conseillés :*

- Association de Jean-Luc Berthier *<https://sciences-cognitives.fr/>*
- Olivier Houdé : Les 3 systèmes cognitifs *[https://pia.ac-paris.fr/portail/jcms/p1\\_1878715/les-apports-d-olivier-houde-les-3](https://pia.ac-paris.fr/portail/jcms/p1_1878715/les-apports-d-olivier-houde-les-3-systemes-cognitifs?cid=p2_1573921&portal=p1_610270) [systemes-cognitifs?cid=p2\\_1573921&portal=p1\\_610270](https://pia.ac-paris.fr/portail/jcms/p1_1878715/les-apports-d-olivier-houde-les-3-systemes-cognitifs?cid=p2_1573921&portal=p1_610270)*
- Stanislas Dehaene : les 4 piliers de l'apprentissage *[https://pia.ac-paris.fr/portail/jcms/p1\\_1878713/les-apports-de-stanislas](https://pia.ac-paris.fr/portail/jcms/p1_1878713/les-apports-de-stanislas-dehaene-les-4-piliers-de-l-apprentissage?cid=p2_1573921&portal=p1_610270)[dehaene-les-4-piliers-de-l-apprentissage?cid=p2\\_1573921&portal=p1\\_610270](https://pia.ac-paris.fr/portail/jcms/p1_1878713/les-apports-de-stanislas-dehaene-les-4-piliers-de-l-apprentissage?cid=p2_1573921&portal=p1_610270)*
- Groupe Neuroeducation 78 : *<https://www.ac-versailles.fr/neuroeducation-78-123065>*
- Chaîne youtube de Steeve Masson : Cerveau et apprentissages *<https://www.youtube.com/c/SteveMasson?app=desktop>*
- Formations proposées sur Canopé *<https://www.reseau-canope.fr/developpement-professionnel-des-enseignants.html>* , Canotech *<https://www.canotech.fr/recherche?th=enseigner-avec-les-sciences-cognitives>* et les formations Magistère sur les sciences cognitives et l'attention.
- L'enfant et les écrans, avis de l'Académie des sciences *<https://www.academie-sciences.fr/pdf/rapport/avis0113.pdf>*
- Site de Serge TISSERON *<https://sergetisseron.com/>* et *<https://www.3-6-9-12.org/>*
- Éducation à l'orientation(CNESCO) *<https://www.cnesco.fr/education-a-lorientation/>*
- Projet ATOLE (ATtention à l'écOLE) de Jean-Philippe Lachaux *<https://project.crnl.fr/atole/>*

## *Livres :*

- Le cerveau et les apprentissages Olivier Houdé et Grégoire Borst
- Les talents du cerveau, le défi des machines Stanislas Dehaene
- **Innover avec les sciences cognitives** Jean-Luc Berthier, Frédéric Guilleray et Adeline André
- Activer ses neurones, Steve Masson
- **Apprendre avec le numérique**, Franck Amadieu et André Tricot
- Les neurosciences à l'école : leur véritable apport, Edouard Gentaz
- **C'est (pas) moi, c'est mon cerveau !**, [Gregoire Borst et](https://www.fnac.com/ia4282997/Gregoire-Borst) Mathieu Cassotti
- Les enfants et les écrans, coordonné par Anne Cordier et Séverine Erhel

## *Ressources pour la classe :*

- **ATOLE - Guide de l'enseignant + bloc ressources** Jean-Philippe Lachaux (éd. Mdi)
- **Entrainer le cerveau à résister - Coffret Cycle 2 et 3 ou Cycle1/CP** Julien Garbarg-Chenon et Marie Létang (éd. Nathan)
- **Projet « les Savanturiers du cerveau »** *<https://savanturiers.afper.org/>*
- **Projet Cogni'classe** *<https://sciences-cognitives.fr/cc-quest-ce/>*
- **Projet Bâtisseurs de Possibles** *<https://reseau.batisseursdepossibles.org/>*

**Marie Bolle-Besançon & Florent Nouguez X** @bolle\_besancon @FlorentNouguez  **Insta** @teacherpirouette @classedeflorent

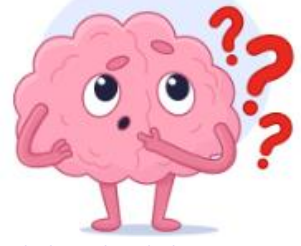